# Cheatography

### The Image Framework - A CustomGPTs Guide Cheat Sheet by [XenoWhiz](http://www.cheatography.com/xenowhiz/) via [cheatography.com/198377/cs/41965/](http://www.cheatography.com/xenowhiz/cheat-sheets/the-image-framework-a-customgpts-guide)

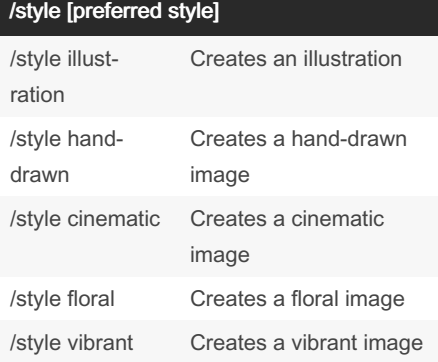

You can also use your own style or one of those predefined styles:

fractal, realistic, minimalist, abstract, waterc‐ olor, fibonacci, steampunk, cartoon, glossy, neon, glitch, vintage, futuristic, mystical, ethereal, photorealistic, digital, pixel art, HDR, manga, botanical, nautical, tropical, urban, landscape, nature, underwater, historical, fantasy, sci-fi, horror, romantic, satirical, magical, cityscape, countryside, space, dystopian, utopian, post-apocalyptic, renaissance, modern

#### /mode [preferred mode]

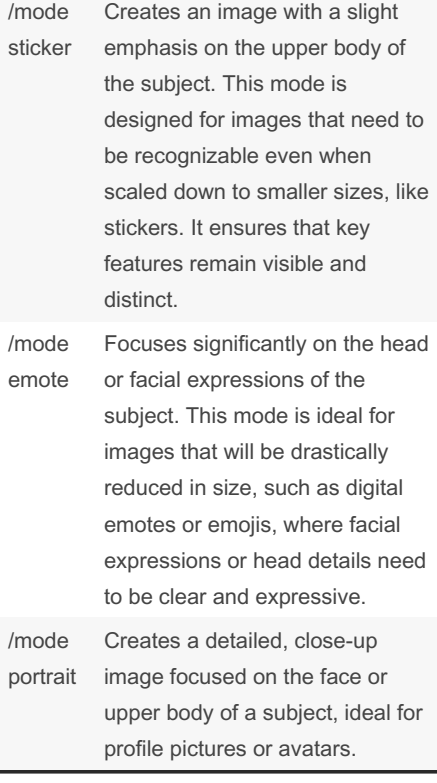

#### By XenoWhiz [cheatography.com/xenowhiz/](http://www.cheatography.com/xenowhiz/)

/mode [preferred mode] (cont)

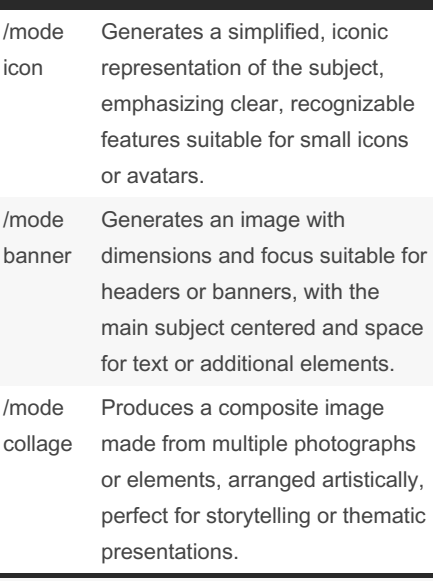

You can also describe and use your own mode with natural language, and The Image Framework will take it into account.

#### /text [on] or [off]

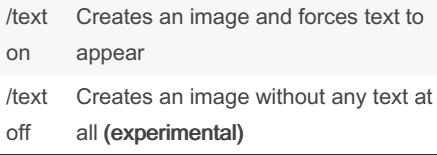

"/text off" is still experimental. Sometimes it causes the exact opposite, but for the most part it is reliable. It is best to use it only when there is no other way.

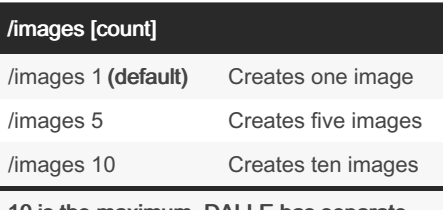

10 is the maximum. DALLE has separate rate limits:

200 is the DAILY maximum, there is a 15 min and a 60 min rate limit to help with load. This limit is variable and depends on the load, so during off hours it is higher.

Not published yet. Last updated 7th January, 2024. Page 1 of 2.

### /variation [0 to 100]

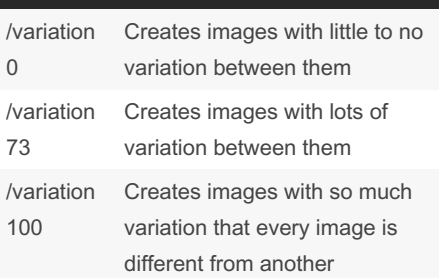

This command can only be used together with the "/images" command. The higher the number, the more variation there is between generated images.

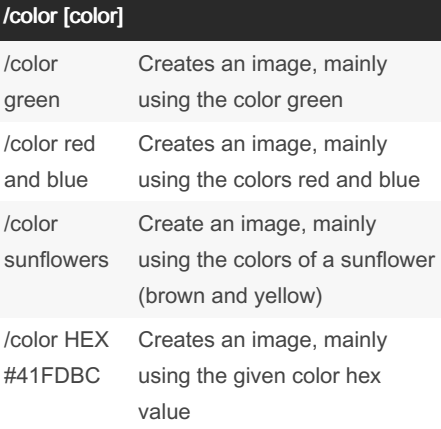

The image mostly uses the given color or colors. The colors can be given in plain text, RGB values or HEX values.

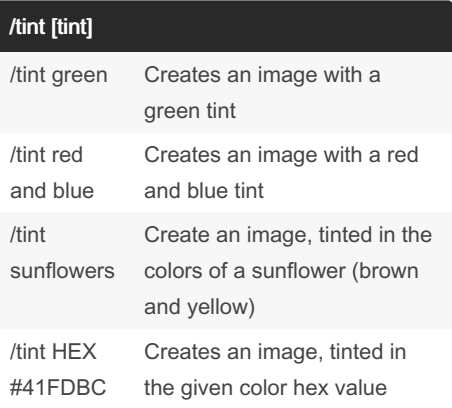

The image gets a tint in the given color or colors. The colors can be given in plain text, RGB values or HEX values. You can add phrases like "strong tint" or "slightly tinted" to the prompt to adjust the strength.

Sponsored by Readable.com Measure your website readability! <https://readable.com>

# Cheatography

## The Image Framework - A CustomGPTs Guide Cheat Sheet by [XenoWhiz](http://www.cheatography.com/xenowhiz/) via [cheatography.com/198377/cs/41965/](http://www.cheatography.com/xenowhiz/cheat-sheets/the-image-framework-a-customgpts-guide)

#### /nobg

/nobg Generates an image with a onecolor background

Great for making the image transparent by keying out the background

#### /exclude [anything]

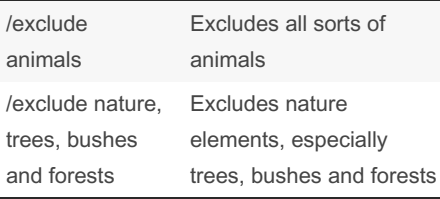

What is specified with the exclude command will be ignored during image generation. You can use natural language to describe what should be excluded.

This feature is still experimental. Sometimes it causes the exact opposite, but for the most part it is reliable. It is best to use it only when there is no other way.

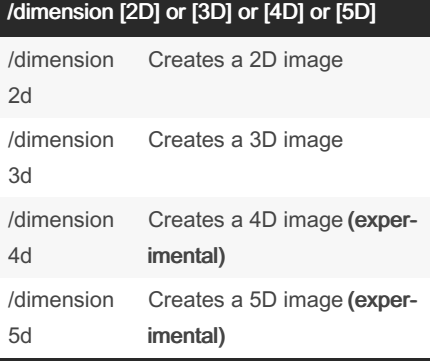

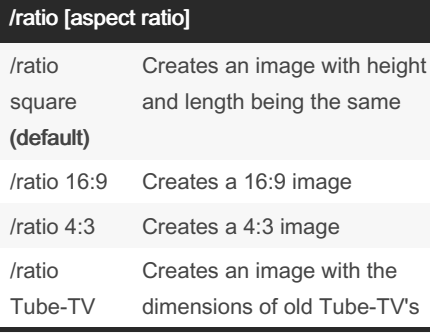

Use your preferred aspect ratio or use natural language to describe which dimensions the generated image should have.

# By XenoWhiz

[cheatography.com/xenowhiz/](http://www.cheatography.com/xenowhiz/)

### /showprompt

/showprompt

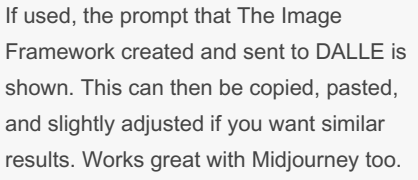

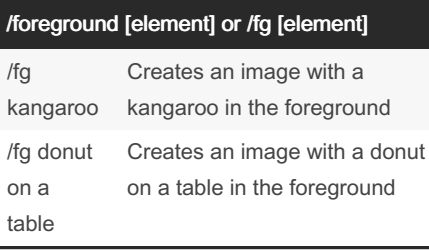

#### /background [element] or /bg [element]

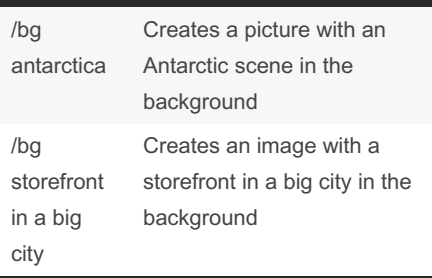

#### /emotion [emotion] /emotion happy The generated image could display a sunny day or people smiling /emotion sad The generated image could display a rainy day or someone looking sad Hint: You can use any emotion with natural

language.

Not published yet. Last updated 7th January, 2024. Page 2 of 2.

Sponsored by Readable.com Measure your website readability! <https://readable.com>